# **Adobe Photoshop 2021 (version 22) Keygen Keygen For (LifeTime) Free Latest**

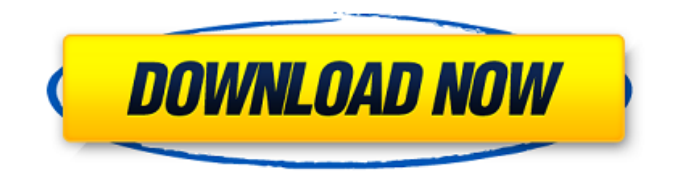

## **Adobe Photoshop 2021 (version 22) Crack X64**

Adobe Photoshop is a raster image manipulation program for Windows and macOS that enables raster image creation and altering with multiple overlays that support transparency. The program, first released in 1993 and now in its eleventh generation, continues to grow and improve based on user feedback and new features. Although it's often used to generate posters and posters, similar to Corel PaintShop Pro, or to create a cover for a CD or DVD, it has been designed to be used for more than just creating posters. The latest version is Photoshop CS4, which you can download at Adobe's website. You can also find it on many software stores, as well as imagehosting sites. Whether you're an amateur using the basic version or looking to develop your skills, this guide has helpful tips to help you use Photoshop CS4 effectively. 1. Use the Push button in the upper left to quickly zoom out Photoshop gives you two methods to zoom out: You can use the scroll wheel on your mouse (Macs) or the two finger scroll on a computer trackpad (PCs), and if you are using a Mac, you can use mouse scroll too. The scroll wheel zeros out the image as the pointer scrolls up or down. You can also zoom out the image by pressing Shift + Command (Control on PC) and + (on Mac). You can also tap the Zoom icon in the upper left corner of the window, as shown below. The icon will quickly zoom out to 100%. When you zoom in, you can scroll in the same manner as you scroll out, except the pointer zooms in as you move it up or down. The Zoom icon in the upper left corner of the window or the Command (Control on PC) and + (on Mac) keys will also quickly zoom in 100%. To zoom back out to 100%, you can also use the Window key + 0 (zero) on Mac or the PC. 2. Use the Select arrow to choose a tool that you want to use You can choose tools that you want to be active from the Tools panel in the top right, as shown below. Clicking with the left mouse (Mac) or the Control key (PC) will choose the tool you used last. Clicking with the right mouse (Mac) or the Shift key (PC) will cancel that tool, and reset it to the first tool you chose. If you

#### **Adobe Photoshop 2021 (version 22) X64 Latest**

If you have just started using a graphics editor or are just looking for a free alternative to Photoshop, you should take a look at Photoshop Elements. In this

article, we'll be going through Photoshop Element's key features, including some great freebies that you can download, to help you become a Photoshop element expert in no time. 1. All-New Learning Tools The previous version of Photoshop Elements brought in a raft of new features such as the ability to create original graphic elements and save time by importing, modifying and exporting sets of vector images. When Photoshop Elements 2019 was released in August 2018, the designers at Adobe didn't change this concept for the sake of simply saving time, but rather built it into the app to help new users who were intimidated by the complexity of editing software. Previously, some features such as converting images into vector graphics, or the widely used image auto-enhancing tool, had to be worked on manually. Now, with Photoshop Elements 2019, users can click on the Auto Convert Layer or Auto Enhance Layer in the image menu and apply the function to a selection of objects at once. This means it's easier to work on multiple images at the same time. The Design History feature is the perfect example of this. When you look at a set of customdesigned images you want to edit, you can right click to save each new image as a new step in the design history. You can then return to the previous steps and change the look of the image. The order of the steps is tracked so that you can easily return to a previous version of the design. This feature is one of the latest additions to the app and will help users create complex designs in a much more streamlined fashion. 2. More Filters, Layers & Effects With Photoshop Elements 2019 you can make use of filters and vectors to create a series of effects that you can apply to multiple images, instead of changing the entire image using a single filter. The first example is the new Artistic Effects filter. This tool creates a range of different looks by adding geometric shapes, highlights, shadows, and more to the image. These effects can be applied automatically by using the Colorize Effect layer for the Artistic Effects filter. As the Artistic Effects filter allows for a range of different effects on multiple layers, multiple effects can be applied to a single image to save time and energy. The selection brush tool has also 388ed7b0c7

## **Adobe Photoshop 2021 (version 22) Crack Free For Windows**

Fulminant Fuchs' endothelial corneal dystrophy: a case report with corneal decompensation. Fulminant Fuchs' endothelial corneal dystrophy (FECD), characterized by rapid progression to corneal stromal edema and endothelial cell loss, typically results in corneal endothelial cell (CEC) transplantation. A 55-year-old female patient presented with severe painful right eye. On ophthalmic examination, the patient was found to have a right-sided corneal edema associated with spontaneous 2+ anterior chamber cell. Dilated fundus examination revealed a granular pattern of retinitis and optic disc pallor. The patient underwent corneal transplantation with a gas-permeable corneal graft. Despite good CEC take, the patient had progressive corneal edema and a central corneal scar when examined 1 year postoperatively. FECD often results in corneal endothelial decompensation. This report describes an example of severe painful FECD leading to corneal decompensation despite successful CEC graft. The association of FECD and Fuchs' syndrome is also reviewed.Q: Detect when browser page is in image being painted Is it possible to detect when a browser page is in the process of being painted? The specific use case I have is a browser view port that I don't want to paint until it is completely loaded (or as much of it as can be painted at once). (Like the entire UI has been loaded, but only a portion of it has been painted.) I'm guessing I need to set up a paint timer or something. A: This is a pretty common need, so there are a number of plug-ins for this. You might want to check out: Q: Can I access RSA private key using js? I have to transfer

### **What's New in the Adobe Photoshop 2021 (version 22)?**

Meet Fritton, the new cat in Cambridge 1 ADVERTISEMENT A new family is coming to Cambridge and one of the pets heading to the city is a cat called Fritton. From the looks of it the cat has clearly got long ears and there will be no shortage of adoring owners to fling themselves upon their new pet as it hits the streets of the city. The tabby seems to have sneaked its way into the Cambridge household in the last few days without the residents knowing until now. Happily too the new cat looks to have no intention of taking up residency in the garden and will instead make the most of a tiny nest of its own. We're sure most of you already have a new cat to love at home so don't fret if you're looking to get Fritton spruced up as you'll be just another Cambridge family soon. The cat will also no doubt bring a bit more merriment to a household as the residents will doubtless be allowed to know when to let Fritton out of its box. Advert Cambridge pet care service Pets at Home advises if you haven't got a cat of your own to get one now, as the behaviour of cats can vary greatly depending on their personality. They say cats are very independent and don't require a lot of human interaction and live in your home and garden, so are best suited to those who are looking for a busy and active companion. Pets at Home say they advise on their site that when buying a cat make sure they're the right size and weight for your lifestyle and home. They add: "It's important that their needs are met, and they need plenty of time spent with a happy playmate and do not feel neglected or unloved." Advert Pets at Home also advise that you should make sure the cat has a place to play and scratch and even a small place to call its own. They add: "Play should be taken seriously, and your cat will enjoy hours of active play and interaction with you. "Cats also need'me time' and have many of their own needs, like good grooming and hygiene." Pets at Home are one of the largest pet service providers, with the company offering everything from cat food and pets on leads to pet boarding and sitting. AdvertQ: Bad request in python pys